形式化方法导引 第 5 章 模型检测 5.1 应用 – 5.1.4 NuSMV

黄文超 https://faculty.ustc.edu.cn/huangwenchao *−→* 教学课程 *−→* 形式化方法导引

#### 1. 应用 1.4 Verification by NuSMV | Introduction

NuSMV (sometimes called simply SMV): A language for

- · describing models
- $\bullet$  specifying LTL / CTL formulas, etc.
- check the validity of the formulas on the models

The output of model checking

- True, if the specifications holds
- a trace, otherwise

### $\begin{array}{r} \begin{array}{ccc} \sim\ \infty \ \infty \ \infty \ \infty \ \infty \ \infty \ \infty \end{array} & \begin{array}{ccc} \sim\ \infty \ 1. & \mathbf{r} \ \infty \ \infty \end{array} \end{array}$  $-1.$  应用

NuSMV (sometimes called simply SMV): A language for describing models specifying models<br>describing models<br>specifying LTL / CTL formulas, etc. **check the validity of the formulas, etc.**<br> **c** the validity of the formulas on the models<br>
The output of model checking<br> **c** True, if the specifications holds  $\frac{1}{2}$ a trace, or moute come<br>True, if the specificat<br>a trace, otherwise

1. 应用 1.4 Verification by NuSMV | Introduction

NuSMV (sometimes called simply SMV) provides a language for describing the models we have been drawing as diagrams and it directly checks the validity of LTL (and also CTL) formulas on those models. SMV takes as input a text consisting of a program describing a model and some specifications (temporal logic formulas). It produces as output either the word 'true' if the specifications hold, or a trace showing why the specification is false for the model represented by our program.

1.4 Verification by NuSMV | Introduction

```
MODULE main
  VAR
    request : boolean;
    status : {ready ,busy};
  ASSIGN
    init(status) := ready;next(status) := caserequest : busy;
                         TRUE : {ready ,busy};
                      esac;
  L TL SPEC
    G(request -> F status=busy)
                                            NuSMV v.s. C, Java...
                                              . In Common
                                                   one, or more
                                                    modules
                                                   main
                                              • Differences
                                                   • state transition
                                                   • specification
                                                   • non-deterministic
                                                   a abstraction
```
## 2025<br>2024<br>2020<br>2020<br>2020  $L_1$ . 应用

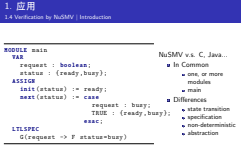

SMV programs consist of one or more modules. As in the programming language C, or Java, one of the modules must be called main. Modules can declare variables and assign to them. Assignments usually give the initial value of a variable and its next value as an expression in terms of the current values of variables. This expression can be non-deterministic (denoted by several expressions in braces, or no assignment at all). Nondeterminism is used to model the environment and for abstraction.

The SMV consists of a program and a specification. The program has two variables, request of type boolean and status of enumeration type ready, busy: 0 denotes "false" and 1 represents "true". The initial and subsequent values of variable request are not determined within this program; this conservatively models that these values are determined by an external environment. This under-specification of request implies that the value of variable status is partially determined: initially, it is ready; and it becomes busy whenever request is true. If request is false, the next value of status is not determined.

1.4 Verification by NuSMV | Introduction

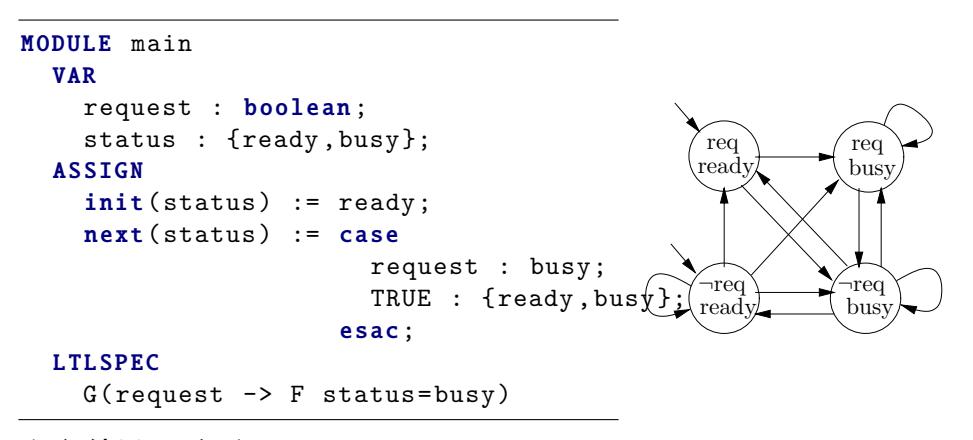

运行结果: \$ ./NuSMV c-sample1.smv – specification G (request - $>$  F status  $=$  busy) is true

1.4 Verification by NuSMV | Example | Mutual exclusion

- 例: Mutual exclusion (互斥,操作系统经典问题)
	- 回顾: 关键词: critical sections (临界区)
	- 回顾: 需求: Only one process can be in its critical section at a time
	- 问题: to *find a protocol* for determining which process is allowed to enter its critical section at which time

#### 如何利用 NuSMV 求解上述问题:

- **1** specify the properties of the protocol using NuSMV
- <sup>2</sup> design a protocol
- <sup>3</sup> model the protocol using NuSMV
- <sup>4</sup> check the output of NuSMV
	- if true, problem solved
	- if not, goto step 2

## 2024-02-13形式化方法导引  $L_1$ . 应用

1. 应用  $1.4 \frac{1}{102}$   $\overline{\textbf{H}}$ <br>1.4 Verification by NuSMV | Example | Mutual exclusion 。<br>(互斥, 操作系统经典问题: e 凹隙: 害求: Uniy one process can be in :<br>enter its critical section at which time<br>如何利用 NuSMV 求解上述问题: 1 specific chocal assessment which units<br>何利用 NuSMV 求解上述问题:<br>D specify the properties of the protocol using NuSMV 2 specify the propert<br>2 specify the propert<br>2 design a protocol 3 design a protocol<br>3 design a protocol<br>3 model the protocol using NuSMV **4** oneign a protocol<br>**4** model the protocol using NuSMV<br>**4** check the output of NuSMV if the output of NuSMV<br>if true, problem solved c the output of Nu5<br>if true, problem solves<br>if not, goto step 2

Let us now look at a larger example of verification using LTL, having to do with *mutual exclusion*. When concurrent processes share a resource (such as a file on a disk or a database entry), it may be necessary to ensure that they do not have access to it at the same time. Several processes simultaneously editing the same file would not be desirable.

We therefore identify certain *critical sections* of each process'code and arrange that only one process can be in its critical section at a time. The critical section should include all the access to the shared resource (though it should be as small as possible so that no unnecessary exclusion takes place). The problem we are faced with is to find a protocol for determining which process is allowed to enter its critical section at which time. Once we have found one which we think works, we verify our solution by checking that it has some expected properties, such as the following ones.

1.4 Verification by NuSMV | Example | Mutual exclusion

- 1. Specify the properties of the protocol using NuSMV
	- *Safety*: Only *one process* is in its *critical section* at any time.
	- *Liveness*: Whenever any process *requests* to enter its critical section, it will *eventually be permitted* to do so.
	- *Non-blocking*: A process can *always* request to *enter* its critical section.
	- *No strict sequencing*: Processes need not enter their critical section in strict sequence.

## 2024-02-13形式化方法导引 1. 应用

1. Specify the properties of the protocol using NuSMV *Safety*: Only *one process* is in its *critical section* at any time. *Liveness*: Whenever any process *requests* to enter its critical section, Sativy: Unty one process is in its critical section at any time.<br>Liveness: Whenever any process requests to enter its critical sect<br>it will eventually be permitted to do so.<br>Non-blocking: A process can *always* request to Won-blocking: A process can always request to enter its critical<br>section.<br>No st*rict* sequencing: Processes need not enter their critical section in section.<br><mark>No strict sequenc</mark><br>strict sequen<mark>ce.</mark>

1. 应用 1.4 Verification by NuSMV | Example | Mutual exclusion

Some rather crude protocols might work on the basis that they cycle through the processes, making each one in turn enter its critical section. Since it might be naturally the case that some of them request access to the shared resource more often than others, we should make sure our protocol has the property

1.4 Verification by NuSMV | Example | Mutual exclusion

A first-attempt model:

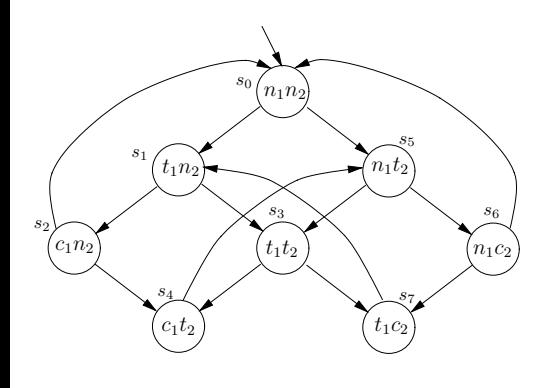

#### processes

 $\bullet$  1,2

states

- *n*: in its *non-critical* state
- *t*: *trying* to enter its *critical* state
- *c*: in its *critical* state

state transitions

- $n_i \rightarrow t_i \rightarrow c_i \rightarrow n_i \dots$
- 问题: Is the model correct?

#### 2024-02-13 形式化方法导引 1. 应用

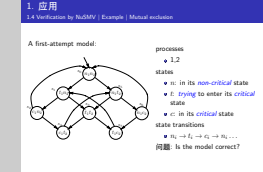

State  $s_0$  is the only initial state, indicated by the incoming edge with no source. Either of them may now move to its trying state, but only one of which is in its non-critical state (*n*), or trying to enter its critical state (*t*), them can ever make a transition at a time (asynchronous interleaving). At each step, an (unspecified) scheduler determines which process may run. So there is a transition arrow from  $s_0$  to  $s_1$  and  $s_5$ . From  $s_1$  (i.e., process 1 trying, process 2 non-critical) again two things can happen: either process 1 moves again (we go to *s*2), or process 2 moves (we go to *s*3). Notice that not every process can move in every state. For example, process 1 cannot move in state *s*7, since it cannot go into its critical section until process 2 comes out of its critical section.

1.4 Verification by NuSMV | Example | Mutual exclusion

A first-attempt model:

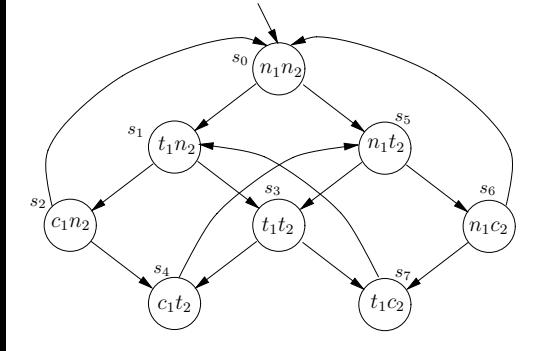

*Safety*: Only *one process* is in its *critical section* at any time.

• LTL specification:

 $G$ *¬*( $c_1$  ∧  $c_2$ )

**•** Satisfied

1.4 Verification by NuSMV | Example | Mutual exclusion

A first-attempt model:

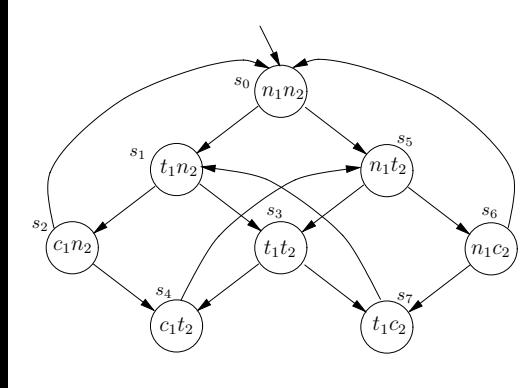

*Liveness*: Whenever any process *requests* to enter its critical section, it will *eventually be permitted* to do so.

• LTL specification:

$$
G(t_1 \rightarrow F c_1)
$$

**·** Not Satisfied  $s_0 \rightarrow s_1 \rightarrow s_3 \rightarrow s_7 \rightarrow s_1 \rightarrow$  $s_3 \rightarrow s_7 \ldots$ 

1.4 Verification by NuSMV | Example | Mutual exclusion

#### A first-attempt model:

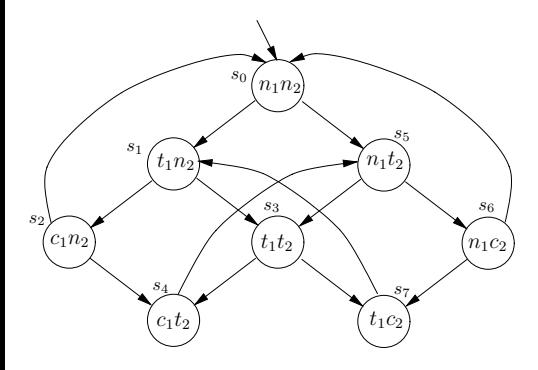

*Non-blocking*: A process can *always* request to *enter* its critical section.

- . In other words, for every state satisfying  $n_1$ , there is a successor satisfying  $t_1$ .
- LTL specification? No
- CTL specification: ?? 实验小作业, 见 PPT 尾页
- **•** Satisfied

1.4 Verification by NuSMV | Example | Mutual exclusion

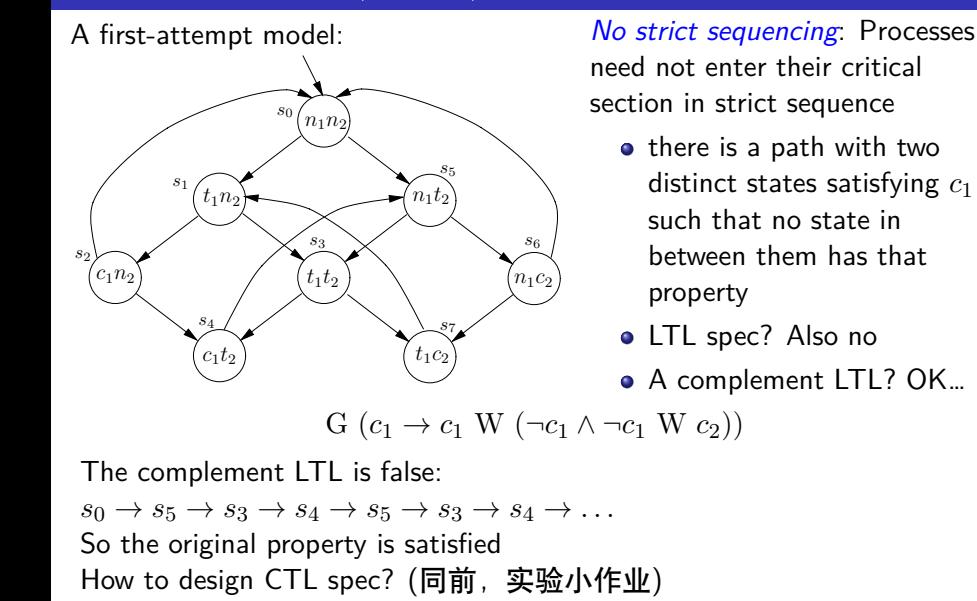

Some rather crude protocols might work on the basis that they cycle through 黄文超 https://faculty.ustc.edu.cn/huangwenchao *−→*形式化方法导引 教学课程 *−→* 形式化方法导引 11 / 51

1. 应用

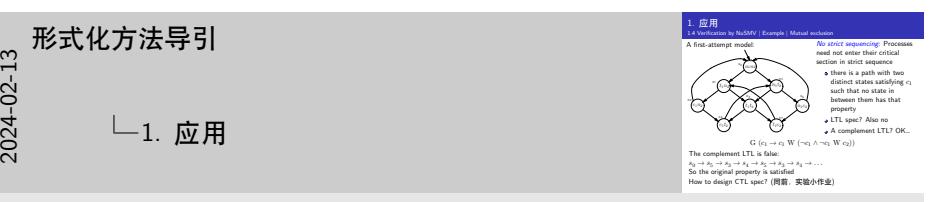

This says that anytime we get into a c1 state, either that condition persists indefinitely, or it ends with a non- c1 state and in that case there is no further c1 state unless and until we obtain a c2 state.

1.4 Verification by NuSMV | Example | Mutual exclusion

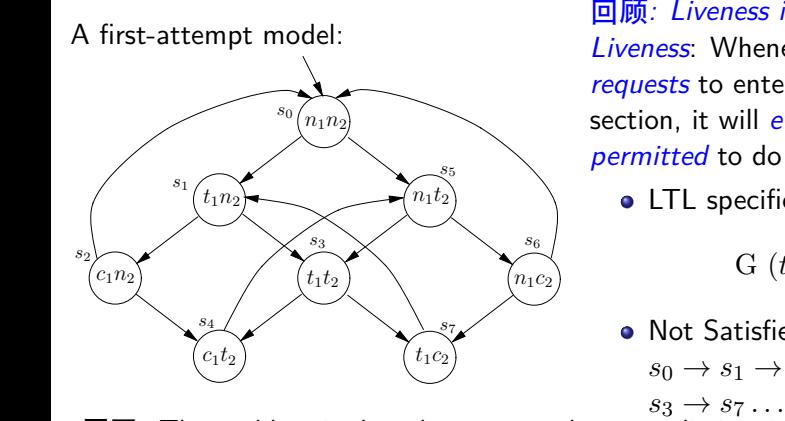

回顾*: Liveness is not satisfied: Liveness*: Whenever any process *requests* to enter its critical section, it will *eventually be permitted* to do so.

• LTL specification:

$$
G(t_1 \rightarrow F c_1)
$$

**·** Not Satisfied  $s_0 \rightarrow s_1 \rightarrow s_3 \rightarrow s_7 \rightarrow s_1 \rightarrow$ 

 $T$  safety property is not enough, since a property is not enough, since a protocol which permanently  $T$ of the processes first went into its trying state. 原因: The problem is that the state *s*<sup>3</sup> does not distinguish between which

解决方法: We can solve this by splitting  $s_3$  into two states.  $({见下页})$ 

1.4 Verification by NuSMV | Example | Mutual exclusion | 2nd Attempt

The second modeling attempt: The second conductions of  $\mathcal{S}$  at  $\mathcal{S}$ 

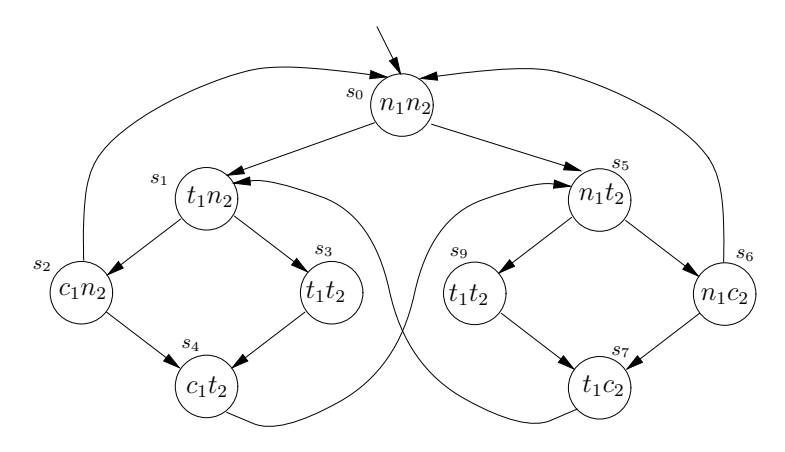

1. 应用  $1.~\overline{\underline{\text{fiv}}}$   $\overline{\text{H}}$ <br>1.4 Verification by NuSMV | Example | Mutual exclusion | 2nd Attempt The second modeling attempt: 3.3 Motel exclusion | 2.3 Attempt: 3.3 Model checking: systems, properties 1919. I *<sup>s</sup>*<sup>0</sup> *n*1*n*<sup>2</sup> *c*1*n*<sup>2</sup> *c*1*t*<sup>2</sup> *s*5 *s*7 *n*1*t*<sup>2</sup> *t*1*c*<sup>2</sup> *t*1*t*<sup>2</sup> *t*1*t*<sup>2</sup> *s*<sup>9</sup> *s*<sup>6</sup> now two states representing *t*1*t*2,namely *s*<sup>3</sup> and *s*9. *<sup>s</sup>*<sup>3</sup> <sup>=</sup>*<sup>⇒</sup> <sup>s</sup>*3*, s*<sup>9</sup>

The two states  $s_3$  and  $s_9$  both correspond to the state  $s_3$  in our first modelling attempt. They both record that the two processes are in their trying states, but in s3 it is im- plicitly recorded that it is process 1's turn, whereas in s9 it is process 2's turn. Note that states s3 and s9 both have the labelling t1t2; the definition of transition systems does not preclude this. We can think of there being some other, hidden, variables which are not part of the initial labelling, which distinguish s3 and s9.

In this second modelling attempt, our transition system is still slightly over-simplified, because we are assuming that it will move to a different state on every tick of the clock (there are no transitions to the same state). We may wish to model that a process can stay in its critical state for several ticks, *but if we include an arrow from s4, or s7, to itself*, we will again violate liveness. This problem will be solved later in this chapter when we consider 'fairness constraints'.

1.4 Verification by NuSMV | Example | Mutual exclusion | 2nd Attempt

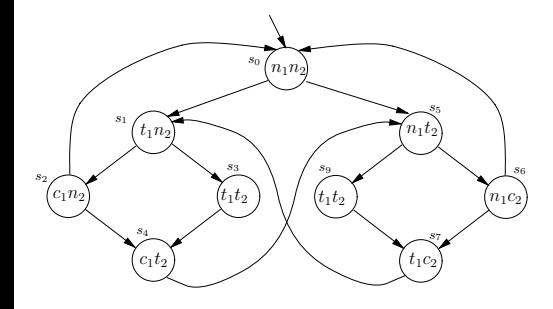

*Safety*: Only *one process* is in its *critical section* at any time.

• LTL specification:

 $G$ ¬ $(c_1 \land c_2)$ 

**•** Satisfied

1.4 Verification by NuSMV | Example | Mutual exclusion | 2nd Attempt

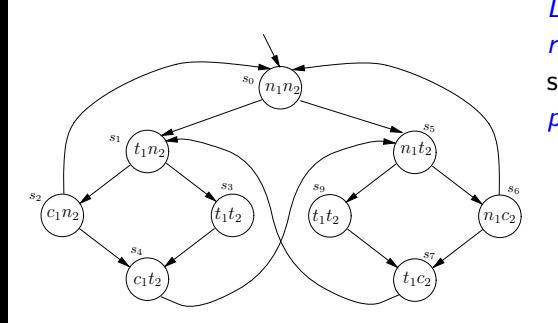

*Liveness*: Whenever any process *requests* to enter its critical section, it will *eventually be permitted* to do so.

• LTL specification:

G  $(t_1 \rightarrow F c_1)$ 

*Now* Satisfied

1.4 Verification by NuSMV | Example | Mutual exclusion | 2nd Attempt

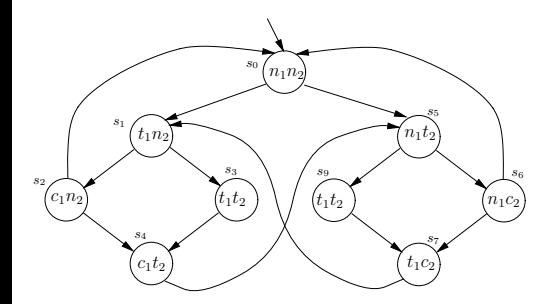

implementations which can check large systems in realistic time. In this

 $\overline{3}$ .3 Model checking: systems, properties 191 *Non-blocking*: A process can *always* request to *enter* its critical section.

- . In other words, for every state satisfying  $n_1$ , there is a successor satisfying  $t_1$ .
- LTL specification? No
- **·** CTL specification: ??
- **•** Satisfied

1.4 Verification by NuSMV | Example | Mutual exclusion | 2nd Attempt

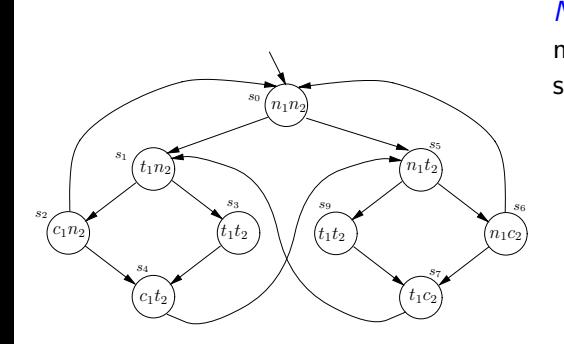

*No strict sequencing*: Processes need not enter their critical section in strict sequence

- o there is a path with two distinct states satisfying *c*<sup>1</sup> such that no state in between them has that property
- LTL spec? Also no
- A complement LTL? OK…

 $\mathbf{G}(c_1 \to c_1 \mathbf{W} (\neg c_1 \land \neg c_1 \mathbf{W} c_2))$ 

#### So far, this chapter has been quite theoretical; and the sections after this The complement LTL is false:

checking is that it is also a practical subject, for there are several efficient  $s_0 \to s_1 \to s_2 \to s_0 \to s_1 \to s_2 \to s_0 \to \ldots$ So the original property is satisfied So the original property is satisfied

1.4 Verification by NuSMV | Example | Mutual exclusion | 2nd Attempt

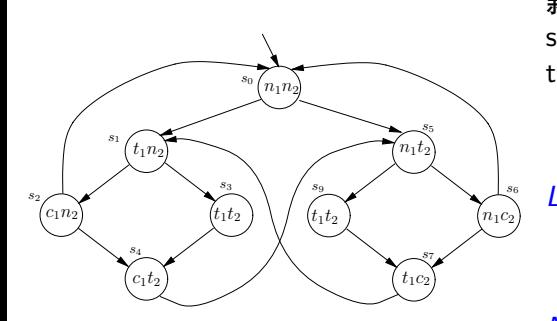

难道问题都解决了么? No

新问题 1: What if a process can stay in its critical state for several ticks?, i.e,

we include an arrow from *s*4, or *s*7, to itself

*Liveness*:

G  $(t_1 \rightarrow F c_1)$ 

*Not* Satisfied *again* 方法: Consider "fairness constraints", 见后

1.4 Verification by NuSMV | Example | Mutual exclusion | 2nd Attempt

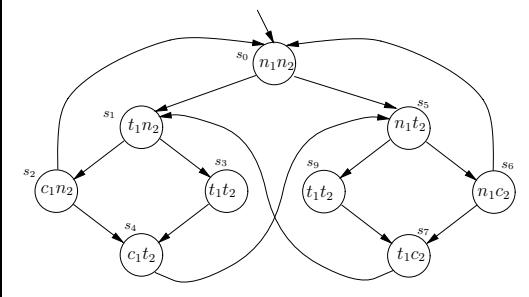

新问题 2: How to distinguish between states *s*<sup>3</sup> and *s*<sup>9</sup> in NuSMV?

方法: introduce a new variable, named turn, 见后

1.4 Verification by NuSMV | Example | Mutual exclusion | 3rd Attempt

3rd attempt

```
MODULE main
  V A R
    pr1: process prc(pr2.st, turn, FALSE);
   pr2: process prc(pr1.st, turn, TRUE);
    turn: boolean;
  ASSIGN
    init(turn) := FALSE;...
```
问题 2 的解决方法: introduce a new variable, named **turn**

## 20<br>21 形式化方法导引<br>202<br>202  $L_1$ . 应用

 $1.~\overline{\underline{\omega}}$   $\overline{\overline{H}}$ <br>1.4 Verification by NuSMV | Example | Mutual exclusion | 3rd Attempt 3rd attempt 3rd attempt<br>monuti main SULE main<br>TAR<br>pr1: process prc(pr2.st, turn, FALSE);<br>pr2: process prc(pr1.st, turn, TRUE); prl: process prc:<br>pr2: process prc:<br>turn: <mark>boolesn</mark>; pr2: p<br>turn:<br>asstG8 turn: boolean;<br>SIGN<br>imit(turn) := FALSE; 问题 <sup>2</sup> 的解决方法: introduce a new variable, named **turn**

1. 应用

This code consists of two modules, main and prc. The module main has the variable turn, which determines whose turn it is to enter the critical section if both are trying to enter

The module main also has two instantiations of prc. In each of these instantiations, st is the status of a process (saying whether it is in its critical section, or not, or trying) and other-st is the status of the other process (notice how this is passed as a parameter in the third and fourth lines of main).

Because the boolean variable **turn** has been explicitly introduced to distinguish between states s3 and s9, we now distinguish between certain states (for example, ct0 and ct1) which were identical before. However, these states are not distinguished if you look just at the transitions from them. Therefore, they satisfy the same LTL formulas which don't mention turn. Those states are distinguished only by the way they can arise.

1.4 Verification by NuSMV | Example | Mutual exclusion | 3rd Attempt

```
MODULE prc(other-st, turn, myturn)
  V A R
st: {n, t, c};
  ASSIGN
    init(st) := n;...
```
So, the variables are: st of prc1, st of prc2, turn

# 2024-02-13形式化方法导引 1. 应用

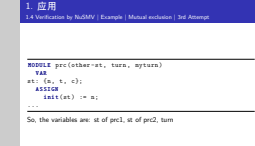

1. 应用

The value of st evolves in the way described in a previous section: when it is n, it may stay as n or move to t. When it is t, if the other one is n, it will go straight to c, but if the other one is t, it will check whose turn it is before going to c. Then, when it is c, it may move back to n. Each instantiation of prc gives the turn to the other one when it gets to its critical section.

1.4 Verification by NuSMV | Example | Mutual exclusion | 3rd Attempt

```
MODULE prc(other-st, turn, myturn)
...
next(st) :=c a s e
    (st = n) : \{t, n\};(st = t) & (other-st = n) : c;
    (st = t) & (other-st = t) & (turn = myturn): c;(st = c) : {c, n};
    TRUE : st;
  esac;
...
```
1. 应用  $1.~\overline{\underline{\omega}}$   $\overline{\overline{H}}$ <br>1.4 Verification by NuSMV | Example | Mutual exclusion | 3rd Attempt MODULE prc(other-st, turn, myturn) **nosuir** pro(ot)<br>...<br>me<mark>xt(</mark>at) :=  $\frac{1}{\sin(\pi t)}$  :=<br> $\frac{1}{(\pi t - n)}$  : {t,n};<br> $\frac{1}{(\pi t - n)}$  : {t,n}; se<br>(st = n) : (t,n);<br>(st = t) & (other -st = n) : c;<br>(st = t) & (stherm = n) & (tres (st = n) : (t,n);<br>(st = t) & (other st = n) : c;<br>(st = t) & (other st = t) & (turn = nyturn): c;<br>(-a = -) : (= -); (st = t) & (other-st =<br>(st = t) & (other-st =<br>(st = c) : {c,n};<br>rang = . ... (st = t) & (ot)<br>(st = c) :<br>TRUE : st;<br>--- $\frac{1}{2}$ <br> $\frac{1}{2}$  and  $\frac{1}{2}$  and  $\frac{1}{2}$  and  $\frac{1}{2}$  and  $\frac{1}{2}$  and  $\frac{1}{2}$  and  $\frac{1}{2}$  and  $\frac{1}{2}$  and  $\frac{1}{2}$  and  $\frac{1}{2}$  and  $\frac{1}{2}$  and  $\frac{1}{2}$  and  $\frac{1}{2}$  and  $\frac{1}{2}$  and  $\frac{1}{2}$  and

We have eliminated an over-simplification made in the model of 2nd attempt. Recall that we assumed the system would move to a different state on every tick of the clock (there were no transitions from a state to itself).

Now we allow transitions from each state to itself, representing that a process was chosen for execution and did some private computation, but did not move in or out of its critical section. Of course, by doing this we have introduced paths in which one process gets stuck in its critical section, whence the need to invoke a fairness constraint to eliminate such paths.

1.4 Verification by NuSMV | Example | Mutual exclusion | 3rd Attempt

```
MODULE prc(other-st, turn, myturn)
...
next(turn) :=
 c a s e
   turn = myturn & st = c : !turn;
   TRUE : turn;
 esac;
...
```
1.4 Verification by NuSMV | Example | Mutual exclusion | 3rd Attempt

```
MODULE prc(other-st, turn, myturn)
...
FAIRNESS running
FAIRNESS ! (st = c)
...
```
问题 1 的解决方法: Consider "fairness constraints":

We can restrict its search tree to execution paths along which an arbitrary *boolean formula* about the state *ϕ* is *true infinitely often*.

# 。 形式化方法导引<br>control the state *→ about the state about the state infinitely of the state about the state infinitely of*<br>control the state  $\Box$ <br>control the state of the state of the state of the state of the state of the st

1. 应用 1.4 Verification by NuSMV | Example | Mutual exclusion | 3rd Attempt MODULE prc(other-st, turn, myturn) **ROBULE** pro(other-a)<br>...<br>FAIRNESS running<br>........... ...<br>FAIRNESS running<br>FAIRNESS ! (st = c) ....<br>问题 1 的解决方法: Consider "fairness constraints":<br>- We can restrict its search tree to execution paths along which an

Because this is often used to model fair access to resources, it is called a fairness constraint and introduced by the keyword FAIRNESS. Thus, the occurrence of FAIRNESS *ϕ* means that SMV, when checking a specification *ϕ*, will ignore any path along which *ϕ* is not satisfied infinitely often.

#### 1. 应用 1.4 Verification by NuSMV | Example | Mutual exclusion | 3rd Attempt

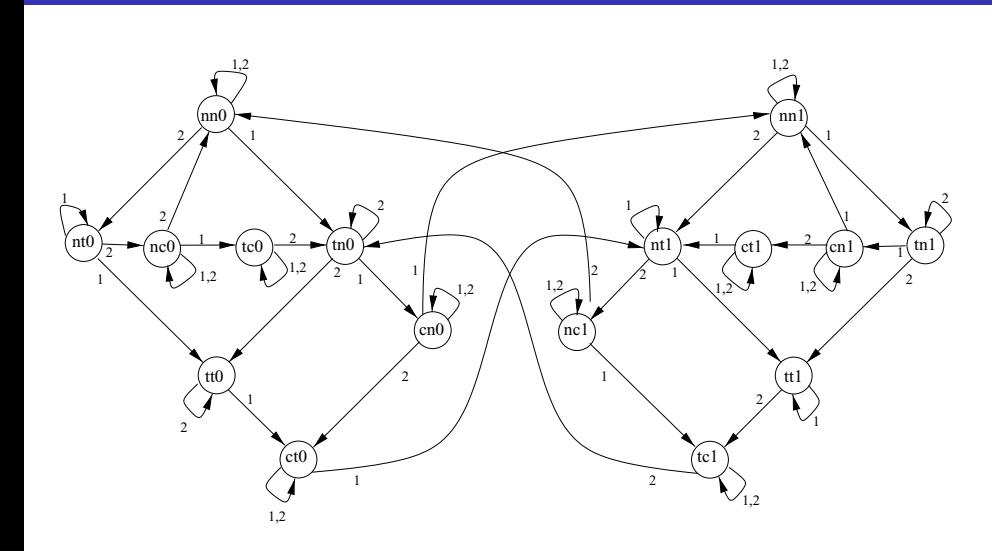

code

1.4 Verification by NuSMV | Example | Mutual exclusion | 3rd Attempt

```
// safety
LTLSPEC G!((pr1.st = c) & (pr2.st = c))// liveness
LTLSPEC G((pr1.st = t) \rightarrow F (pr1.st = c))LTLSPEC G((pr2.st = t) \rightarrow F (pr2.st = c))// 'negation ' of strict sequencing (desired to be false)
LTLSPEC G(pr1.st=c \rightarrow (G pr1.st=c | (pr1.st=c U( pr1.st!=c & G pr1.st!=c | (( pr1.st!=c) U pr2.st=c)))))
```
1.4 Verification by NuSMV | Example | Mutual exclusion | 3rd Attempt

#### 运行结果: \$ ./NuSMV c-sample2-mutex.smv

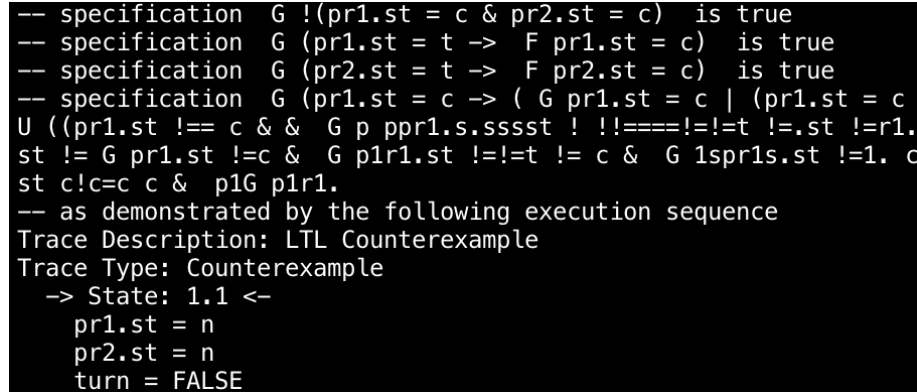

1.4 Verification by NuSMV | Example | Mutual exclusion | 3rd Attempt

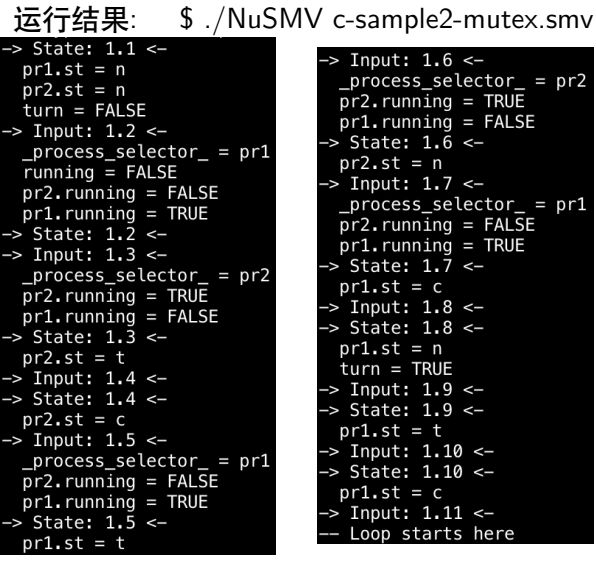

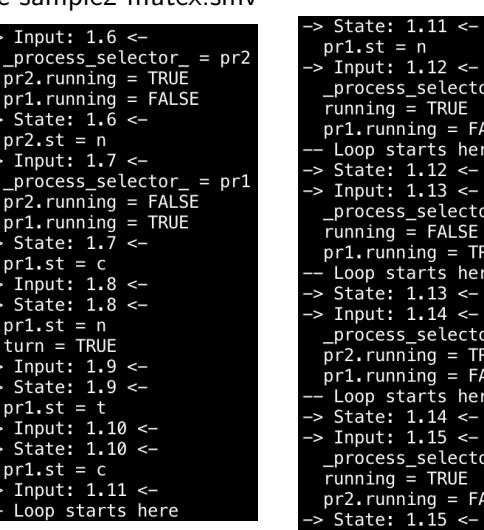

黄文超 https://faculty.ustc.edu.cn/huangwenchao *−→*形式化方法导引 教学课程 *−→* 形式化方法导引 28 / 51

pr1.st = t<br>Thput: 1. State: 1.1  $r1.st =$  $\epsilon$ Input: 1.1<br>Loop start

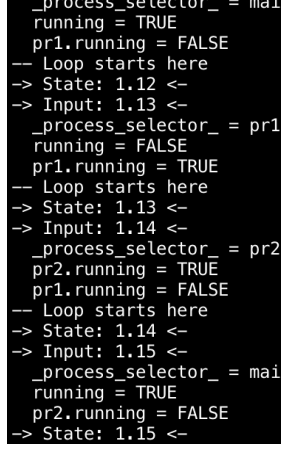

1.4 Verification by NuSMV | Example | Foxes and Rabbits

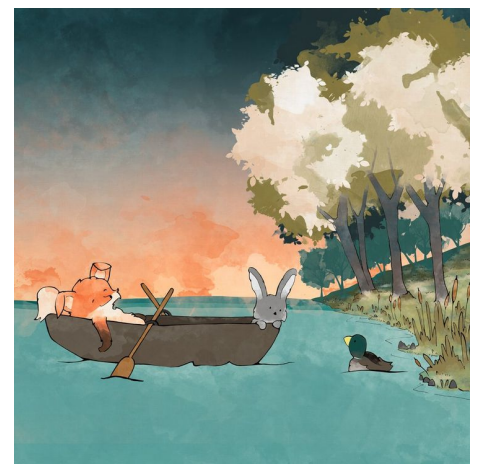

#### 例: Foxes and Rabbits 如何用 NuSMV 进行*SAT* 求解?

- *Three* foxes and *three* rabbits have to cross a river
- There is only one boat that can carry *at most two* animals
- When the boat is *on the river*, at *each* of the *sides* the number of *foxes* should be *≤* the number of *rabbits*, otherwise the rabbits will be eaten
- Is there a solution? which?

1.4 Verification by NuSMV | Example | Foxes and Rabbits

要点: *Automated Reasoning*: *Do not* think about how to solve it, *only* specify the rules, and let the tool to solve it

Several ways to encode

We prefer not to define the moves in both directions separately

Variables:

- b: a boolean expressing where the boat is
- **o** f: the number of foxes at the side where the boat is
- **•** fb: the number of foxes that goes into the boat
- r: the number of rabbits at the side where the boat is
- rb: the number of rabbits that goes into the boat

1.4 Verification by NuSMV | Example | Foxes and Rabbits

- b: a boolean expressing where the boat is
- f: the number of foxes at the side where the boat is
- **o** fb: the number of foxes that goes into the boat
- r: the number of rabbits at the side where the boat is
- rb: the number of rabbits that goes into the boat

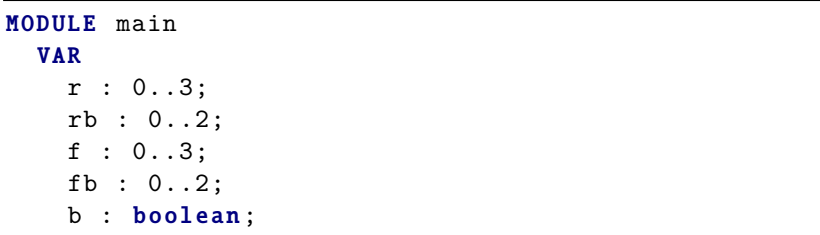

1.4 Verification by NuSMV | Example | Foxes and Rabbits

- b: a boolean expressing where the boat is
- f: the number of foxes at the side where the boat is
- **•** fb: the number of foxes that goes into the boat
- r: the number of rabbits at the side where the boat is
- rb: the number of rabbits that goes into the boat

#### I N I T b & f = 3 & r = 3

1.4 Verification by NuSMV | Example | Foxes and Rabbits

- b: a boolean expressing where the boat is
- f: the number of foxes at the side where the boat is
- **•** fb: the number of foxes that goes into the boat
- r: the number of rabbits at the side where the boat is
- rb: the number of rabbits that goes into the boat

```
TRANS
next(b) = lb &fb + rb \leq 2 &
fb + rb \geq 1 &
f - fb \leq r - rb &
next(f) = 3 - f + fb &
next(r) = 3 - r + rbCTLSPEC !EF(!b & f = 3 & r = 3)
```
1.4 Verification by NuSMV | Example | Foxes and Rabbits

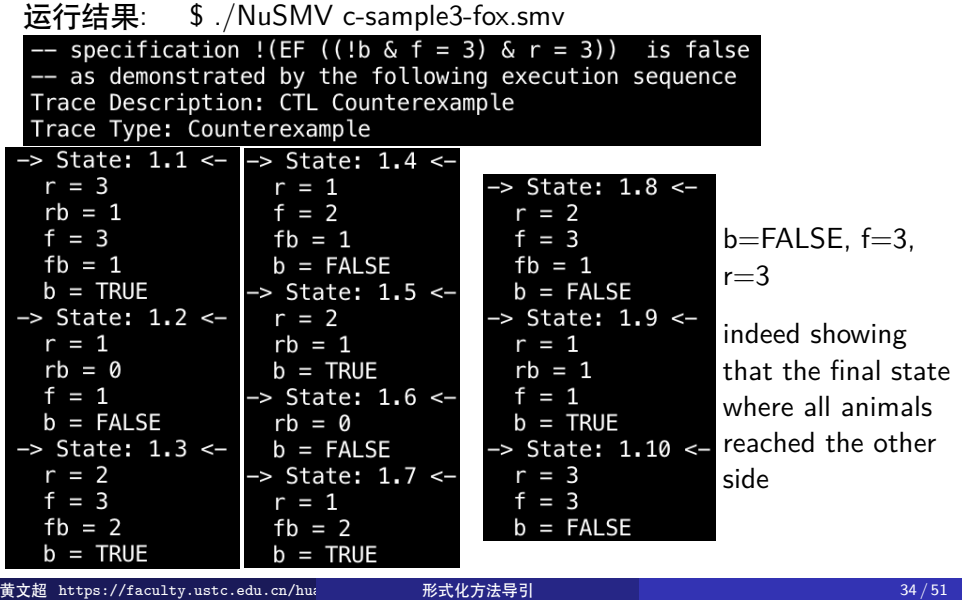

1.4 Verification by NuSMV | Example | Checking deadlocks

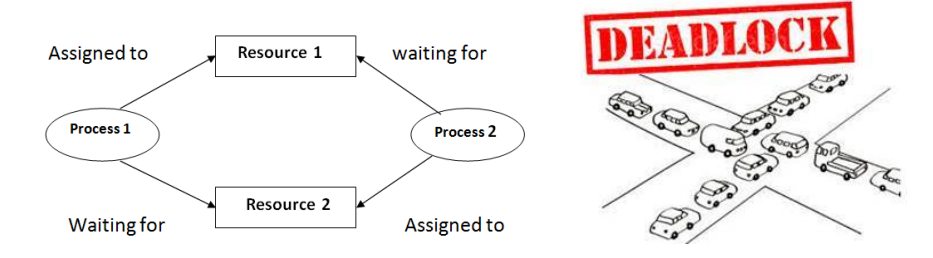

问题: What is a *deadlock* here?

• a *state* that cannot be changed by applying the rules

Occurs very often in hardware, network protocols,…

#### 定义: Deadlock

In a transition system, a state  $s$  is a  $\emph{deadlock state}$ , if not state  $s' \neq s$ exists such that  $s \to s'$ 

Typical desired *property* to be verified: *No deadlock state is reachable* **黄文超 https://faculty.ustc.edu.cn/hua**ngwenchao → 形式化方法导引 → → → → → → → → → → → → 35 / 51

channel

1.4 Verification by NuSMV | Example | Checking deadlocks

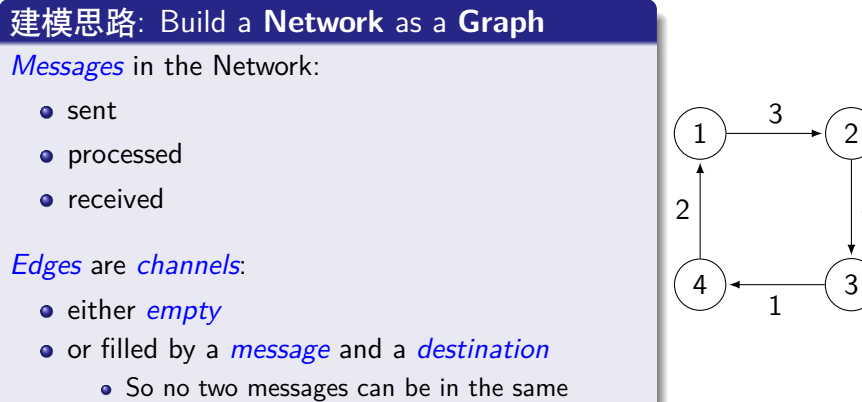

注: 这个 graph 与模型检测中的 transition system 模型的用途不同

 $\overline{A}$ 

1.4 Verification by NuSMV | Example | Checking deadlocks

#### 建模思路: Initialization

As the set of *initial states*, we choose the single state where every channel is empty

#### 建模思路: Running

Our computation / processing is *asynchronous*

• That is, it is not controlled by a central clock, but *at any moment* a *send* step, a *processing* step or a *receiving* step *can be done*

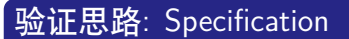

We wonder *whether* in a *particular network*, a deadlock state is *reachable*

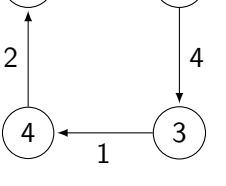

 $\left(1\right)$   $\longrightarrow$   $\left(2\right)$ 

3

1.4 Verification by NuSMV | Example | Checking deadlocks

#### 实现: (1) Define the state space

- *message*: For investigating deadlocks, the *contents of the message* does not play a role: it will be *ignored*
- *node ID*: Number the nodes from 1 to n
- *channel*: So the *contents of a channel* is identified by
	- the *destination node* of the corresponding message, or
	- 0, if it is *empty*
	- so, for every channel c declare
		- $\bullet$  c : 0..n

This yields state space  $\{0,1,\ldots,n\}^k$ , for  $k=$  number of channels

1.4 Verification by NuSMV | Example | Checking deadlocks

#### 思路: **Determined** outgoing channel

For every node n and destination m, it should be *determined which outgoing channel c* from n is *allowed* to be chosen for passing a message to m

#### 实现: (2) Define OK(n, m, c)

Write OK(n, m, c), if this is *allowed*

讨论: *Typically*, OK(n, m, c) yields true, if and only if *c is the first edge* of *a shortest path* from n to m

Then the messages will always follow a shortest path to its destination

1.4 Verification by NuSMV | Example | Checking deadlocks

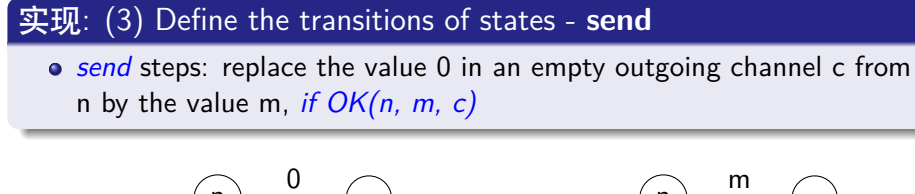

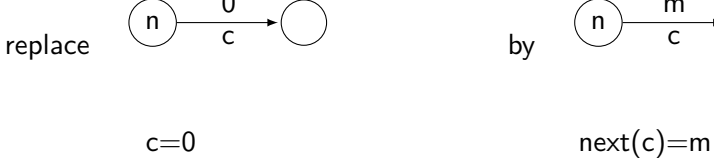

n  $\overline{\mathsf{c}}$ m

by

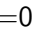

1.4 Verification by NuSMV | Example | Checking deadlocks

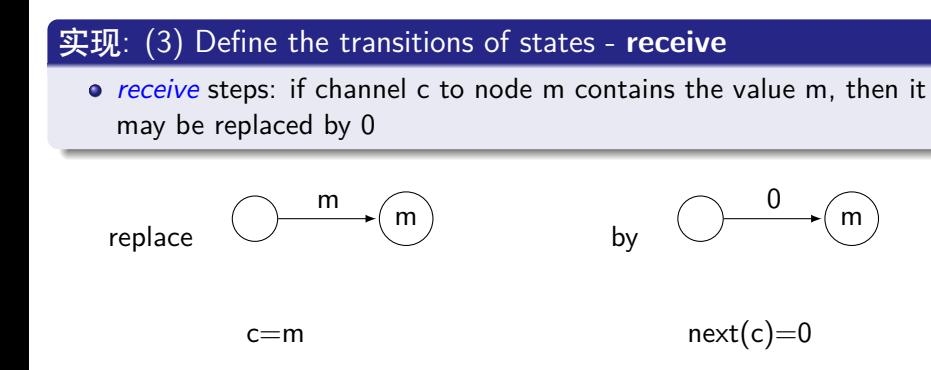

1.4 Verification by NuSMV | Example | Checking deadlocks

#### 实现: (3) Define the transitions of states - **processing**

- *processing* steps: if channel c to node n contains the value m, and the channel c' starting in n is empty and *satisfies OK(n, m, c')*, then the destination m may be passed to c'
	- that is, c gets the value 0 and c' gets the value m

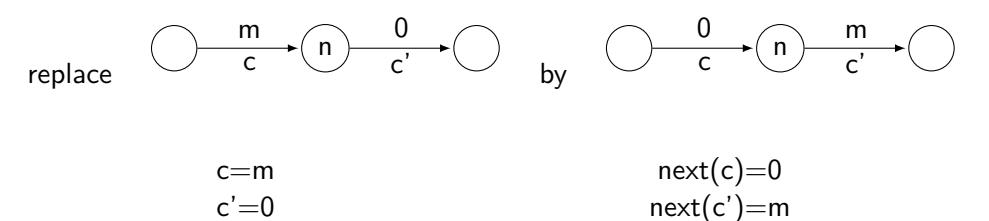

$$
\mathsf{H}(\mathsf{R}\mathsf{X})
$$

1.4 Verification by NuSMV | Example | Checking deadlocks

#### 实现: (3) Define the transitions of states - **Disjunction**

The transition relation is a big *disjunction* of all possible *send*, *receive* and *processing* steps

```
...
\vert case c = m & c' = 0 : next(c) = 0 & next(c') = m;
       TRUE : next(c) = c & next(c') = c';esac & P
...
```
where P is the conjunction of  $next(x)=x$  for all other channels x

1.4 Verification by NuSMV | Example | Checking deadlocks

The ultimate NuSMV code consists of

- VAR
	- c : 0..n for all channels c
- o INIT
	- $\bullet$  c = 0 for all channels c
- **TRANS** 
	- the big disjunction of all possible steps, to be *generated by a program*
- CTLSPEC EF D
	- for D describing deadlock
	- Deadlock D is obtained as !Q in which Q is the disjunction of all non-TRUE branches in all these case statements
	- In order to find the path to the deadlock, one should run CTLSPEC !EF D, then the desired path is obtained from the counter example

1.4 Verification by NuSMV | Example | Checking deadlocks

回顾: write *OK(n, m, c)*, if it is allowed to pass the message to the outgoing channel c from n, when a message has to be sent from n to m

*send* steps: *if OK(n, m, c)*, then

$$
\mathsf{replace} \xrightarrow{\begin{array}{c} 0 \\ \hline \mathsf{c} \end{array}} \bigcirc
$$

*receive* steps:

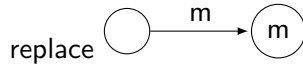

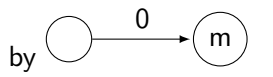

*processing* steps: if *OK(n, m, c')*, then

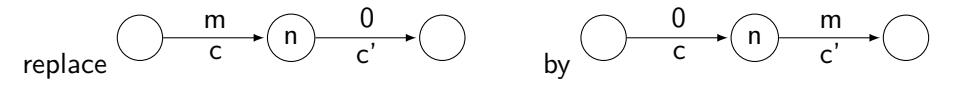

1.4 Verification by NuSMV | Example | Checking deadlocks

Let *M* be the set of *main* nodes: nodes that are allowed to send messages, and to which messages can be sent

Choose  $M = \{1, 2, 3\}$  in  $1 \rightarrow 2$  $\frac{4}{C3}$   $\frac{3}{C}$ C1  $C<sub>2</sub>$  $C<sub>4</sub>$ Then by our approach NuSMV finds a reachable deadlock by the five steps • send $(3,2)$ : C3:=2 • process C3:  $C4:=2$ ;  $C3:=0$ • send $(3,1)$ : C3:=1 • send $(1,3)$ :  $C1:=3$ • send $(2,1)$ : C2:=1

1.4 Verification by NuSMV | Example | Checking deadlocks

Let *M* be the set of *main* nodes: nodes that are allowed to send messages, and to which messages can be sent

Hence the following deadlock is reached

 $1 \rightarrow 21.3$  (2)  $\bigcup \frac{4}{\text{C3:1}} \bigg( 3$ C1:3 C2:1 C4:2

Then by our approach NuSMV finds a reachable deadlock by the five steps

- send $(3,2)$ : C3:=2
- process C3:  $C4:=2$ ;  $C3:=0$
- send $(3,1)$ : C3:=1
- send $(1,3)$ : C1:=3
- send $(2,1)$ : C2:=1

1.4 Verification by NuSMV | Example | Checking deadlocks

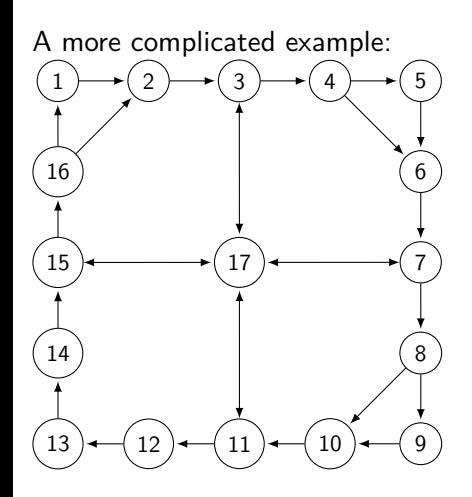

When taking *M* = *{*1*,* 5*,* 9*,* 13*}*, no deadlock is reachable

But when taking  $M = \{2, 4, 6\}$ , a deadlock is reachable

Doing this *by hand* is *not feasible* anymore, just like in many other examples and formats and as occurs in practice

(实验大作业,可选,见尾)

1.4 Verification by NuSMV | Example | Checking deadlocks

#### 回顾: 定义: Deadlock

In a transition system, a state  $s$  is a  $\emph{deadlock state}$ , if not state  $s' \neq s$ exists such that  $s \to s'$ 

Typical desired *property* to be verified: *No deadlock state is reachable* 回顾: CTLSPEC EF D

Deadlock D is obtained as !Q in which Q is the disjunction of all non-TRUE branches in all these case statements

An interesting *variant* of deadlock: *local deadlock*:

- a particular variable *will never change* in the future
- $\bullet$  for checking whether a channel c having value x causes such a local deadlock, we need a nested CTL formula
- $\bullet$  CTLSPEC EF(AG  $c=x$ )

## 2024-02-13形式化方法导引 1. 应用

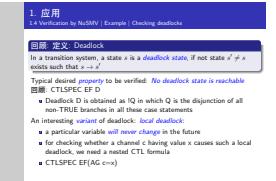

stating that there exists a path to a state (EF) such that from that state for every path on every state (AG), it holds that  $c=x$ If we do not know *x*, we may declare it as a variable, do not initialize it, and put  $next(x)=x$  in TRANS

总结: NuSMV for model checking, which can be used to

- model and verify a model
- solve an SAT problem

#### 与普通编程语言的区别:

- *Do not* think about functions, think about *states* and transitions of states
- *Do not* think about how to solve it, *only* specify the rules, and let the tool to solve it

#### 作业

实验小作业: 使用 NuSMV 实现 PPT 中 first-attempt model, 要求

- 用 CTL 设计 Non-blocking, No strict sequencing, 并验证所有四个性 质
- 给出源码、实验报告

实验大作业(可选): 选择一篇 CCF A 类论文,自己用 NuSMV 设计论 文中的模型,并验证,附完整文档。 (也可选择 NuSMV 中 example 中的 A 类论文, 对已给出的模型进行阅 读,并附完整的阅读、试验报告、以及心得体会)

实验大作业(可选): 实现 PPT 中的 deadlock 验证,并针对 complicated example 中所给的结论进行验证。要求

附上源码和实验报告